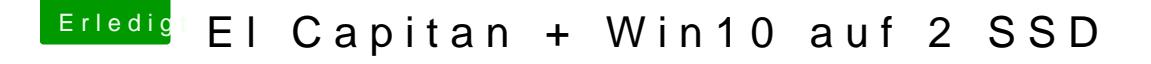

Beitrag von Buuhr vom 9. März 2016, 14:16

Und wie oben schon von Doctor Plagiat erwähnt AUF KEINE FALL vergessen Windows im UEFI MODUS zu installieren Ansonsten kannst du nicht mit Clover zwischen OS X und Windows wählen s das BIOS (F12) die Startplatte wählen